# ECE3120: Computer Systems Chapter 4: Strings

Manjeera Jeedigunta http://blogs.cae.tntech.edu/msjeedigun21 Email: msjeedigun21@tntech.edu Tel: 931-372-6181, Prescott Hall 120

## <sup>o</sup> Prev…

- n Indexable data structures
- <sup>o</sup> Today…
	- n Strings
		- <sup>o</sup> Character and word counting
		- <sup>o</sup> String Insertion
		- <sup>o</sup> Data Conversion
		- <sup>o</sup> Introduction to subroutines

#### **Strings**

-A sequence of characters terminated by a NULL (ASCII code 0)

-A number in the computer is represented as a binary number.

-Basic applications by manipulating strings

-Character or word counting

-String insertion

-Word matching

-Data Conversion

#### **Character and Word Counting**

- -A string is terminated by the NULL character.
- -A new word is identified by skipping over the white space characters.
- When a new word is identified, it must be scanned through before the next word can be identified.

#### **Example 4.7** Write a program to count the number of characters and words contained in a given string**.**

#### **Solution:**

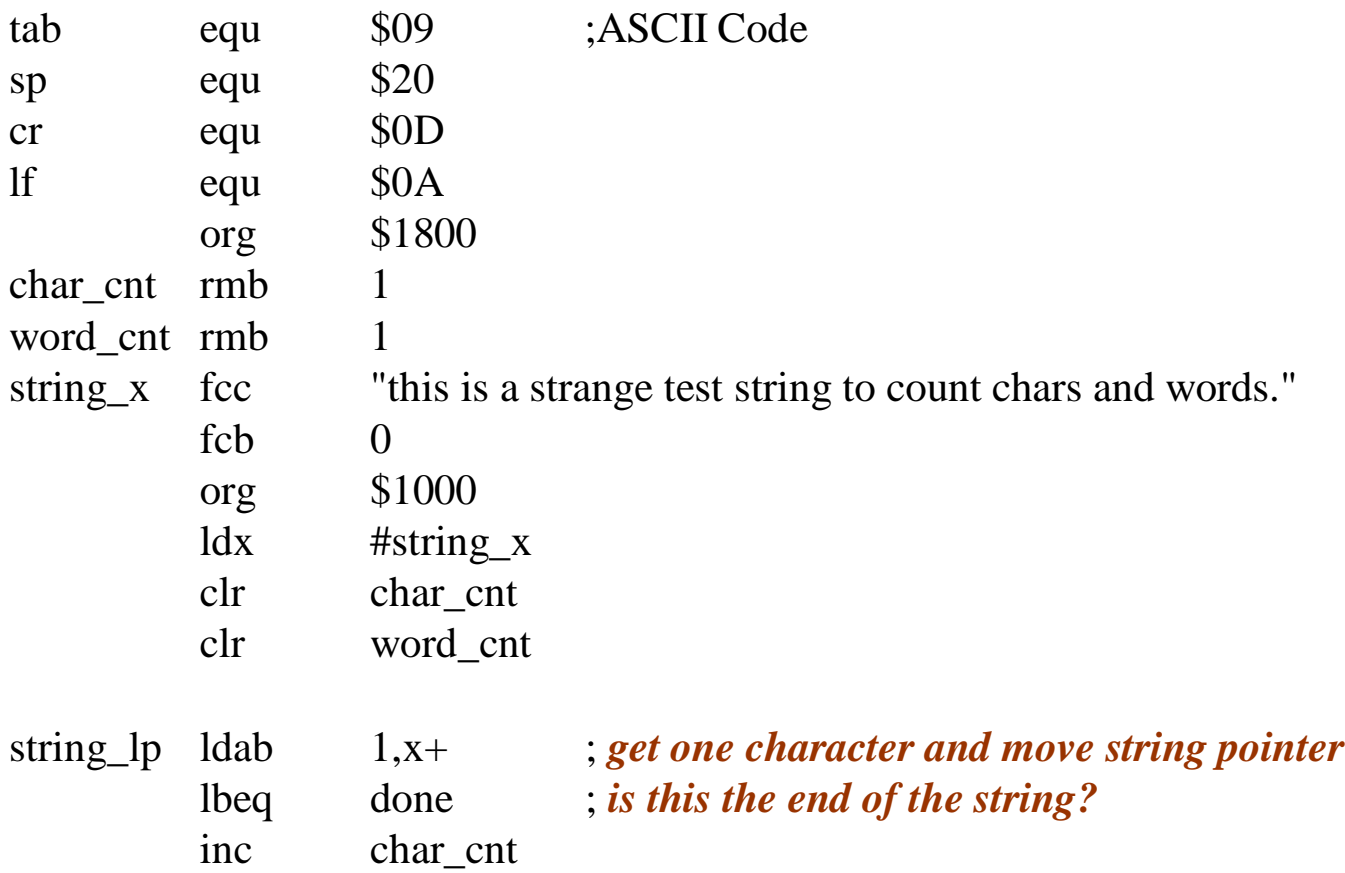

; *the following 8 instructions skip white space characters between words*

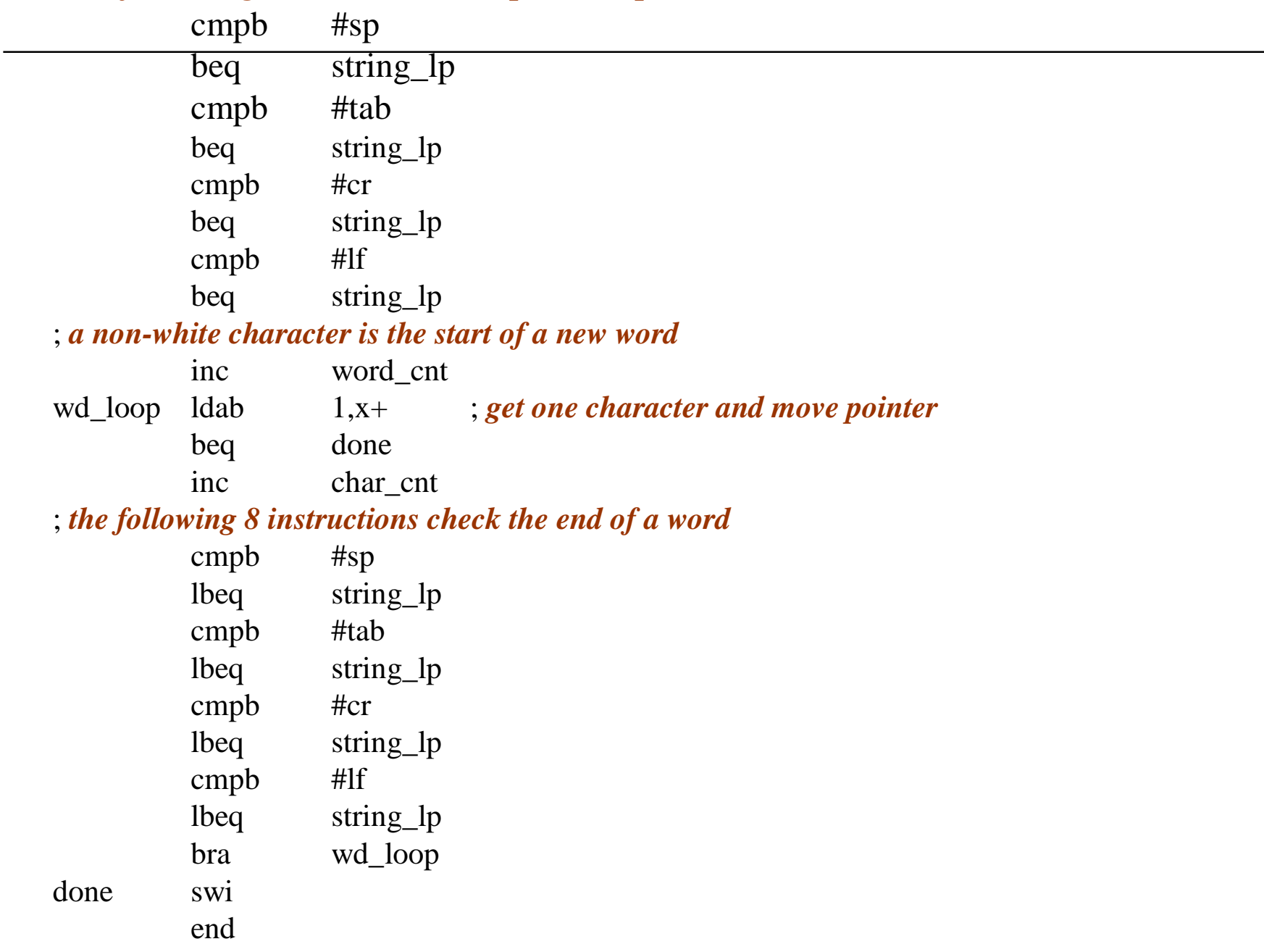

#### **String Insertion**

- The pointers to the string and the substring to be inserted are given.
- The insertion point is given.
- The procedure is given in Figure 4.6.

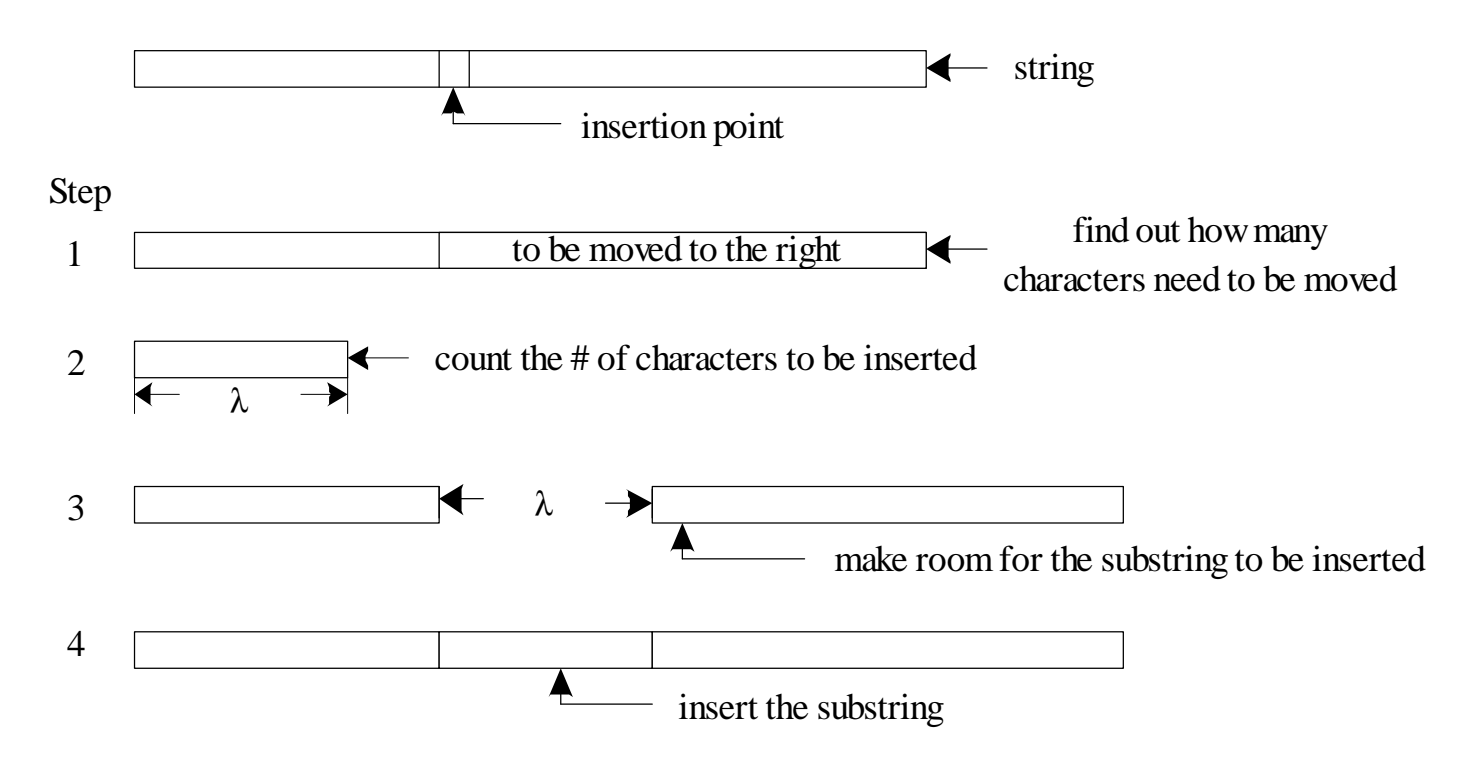

Figure 4.6 Major steps of substring insertion

**Example 4.9** Write a program to implement the string insertion algorithm.

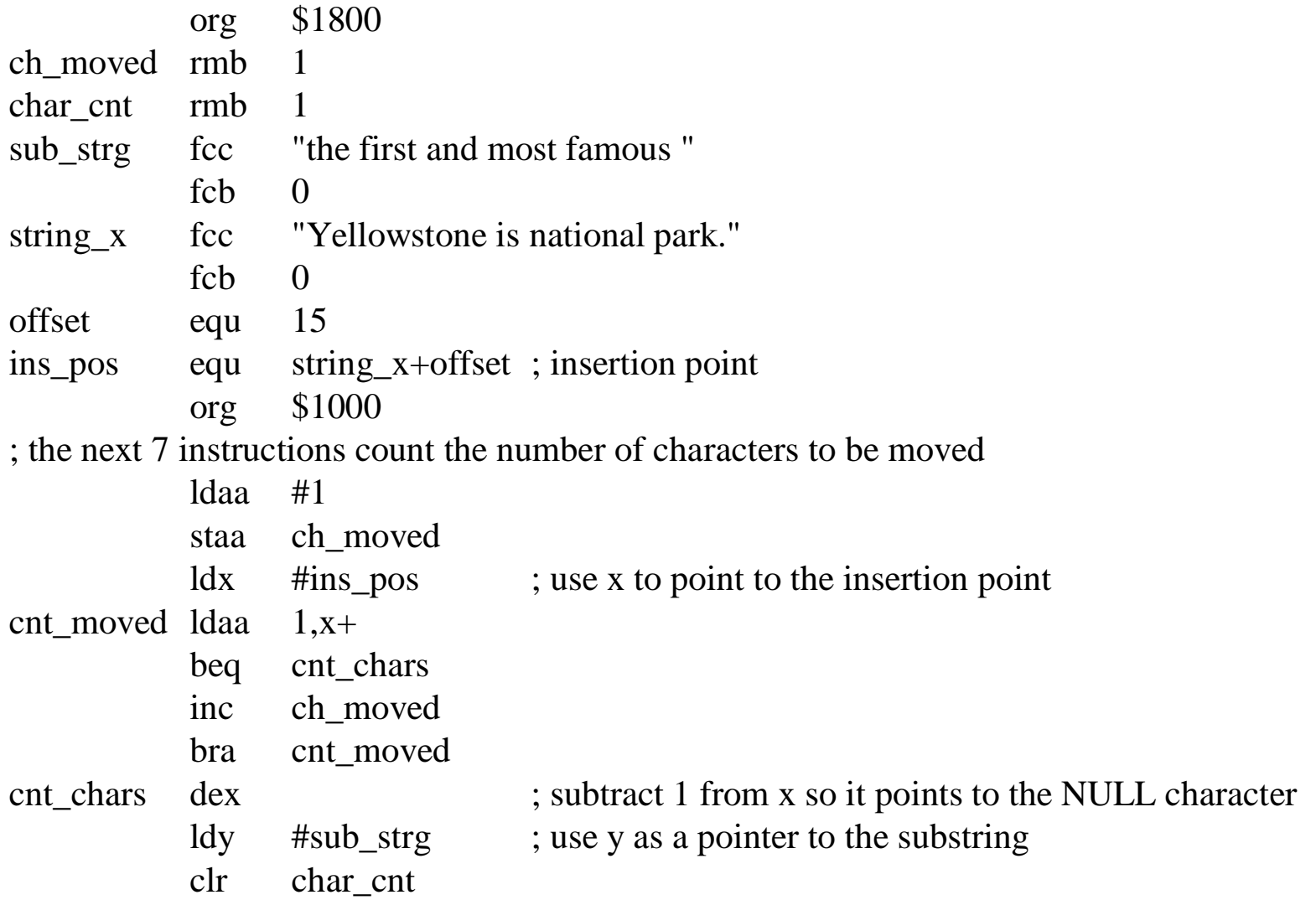

#### ; the following 3 instructions count the move distance

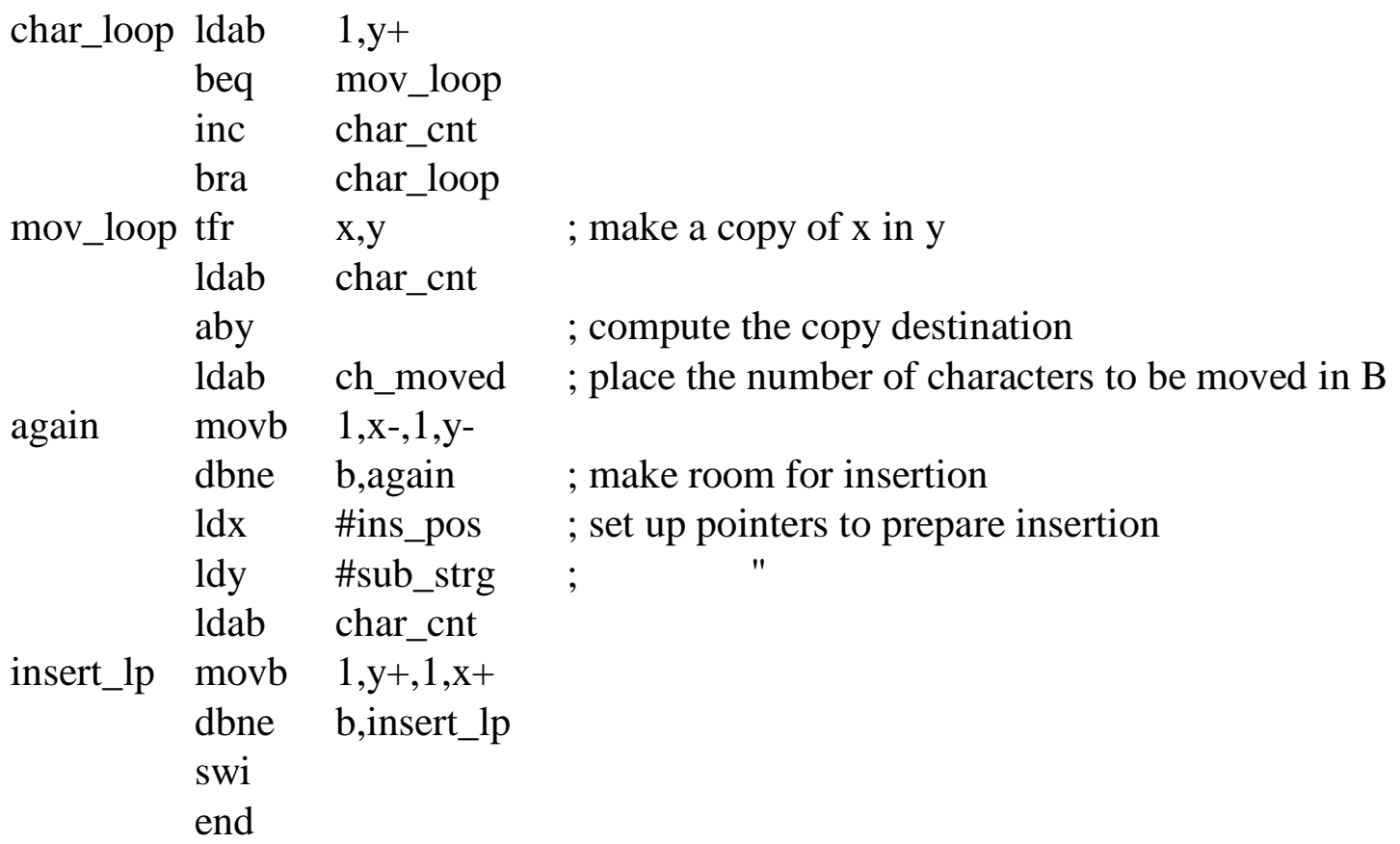

#### **Word Matching**

- More detail flowchart is on Page 139

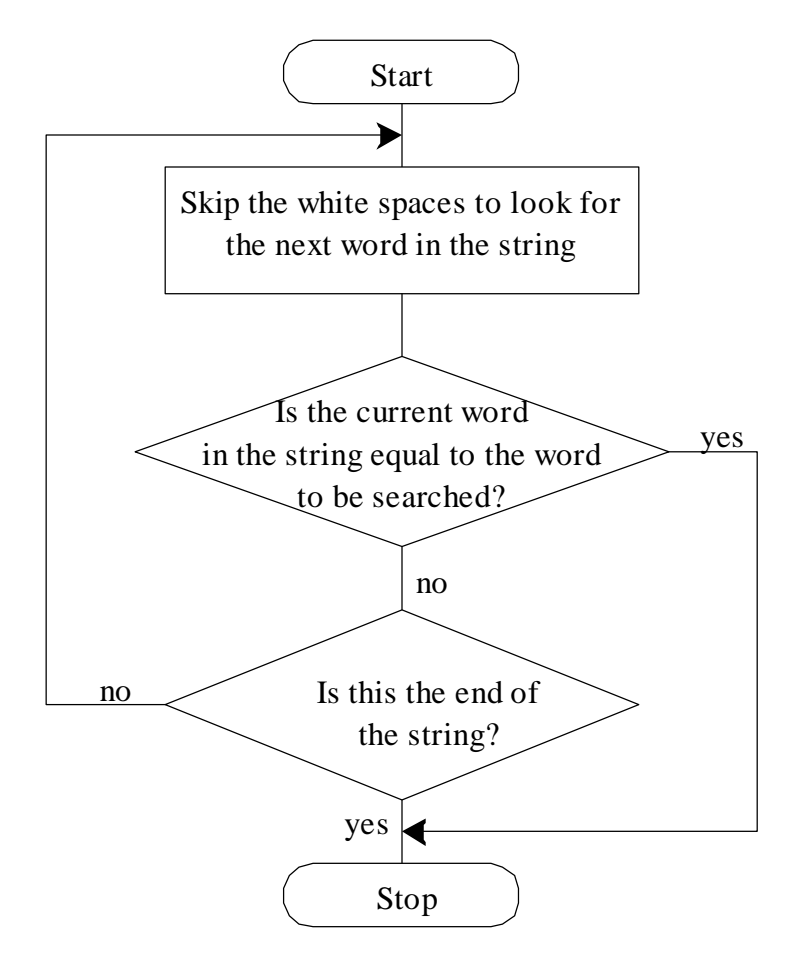

Figure 4P.8 Flowchart of the word search program

## Program to search for a given word

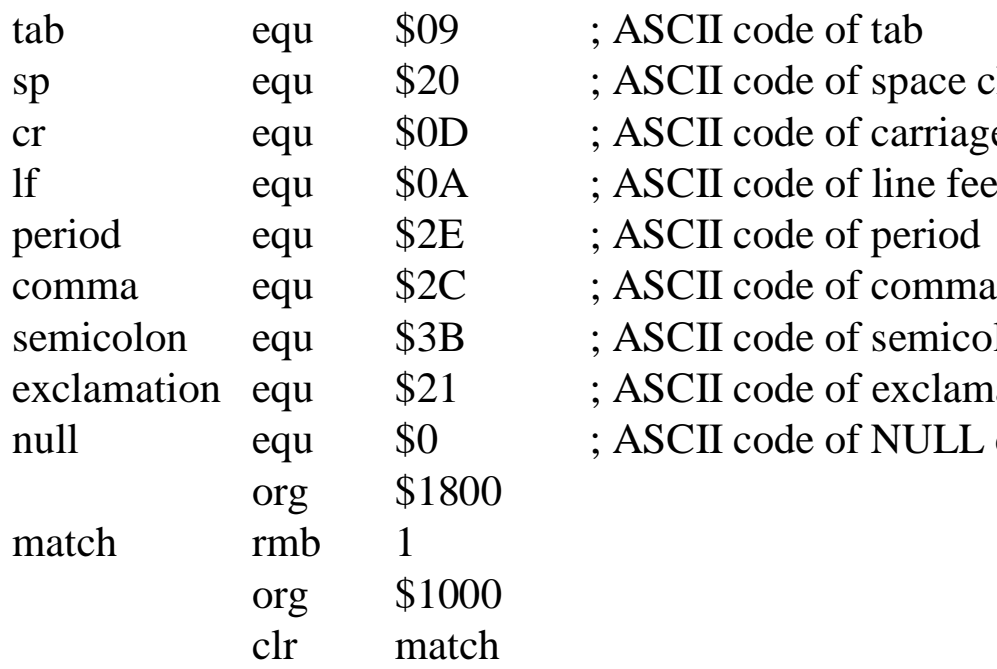

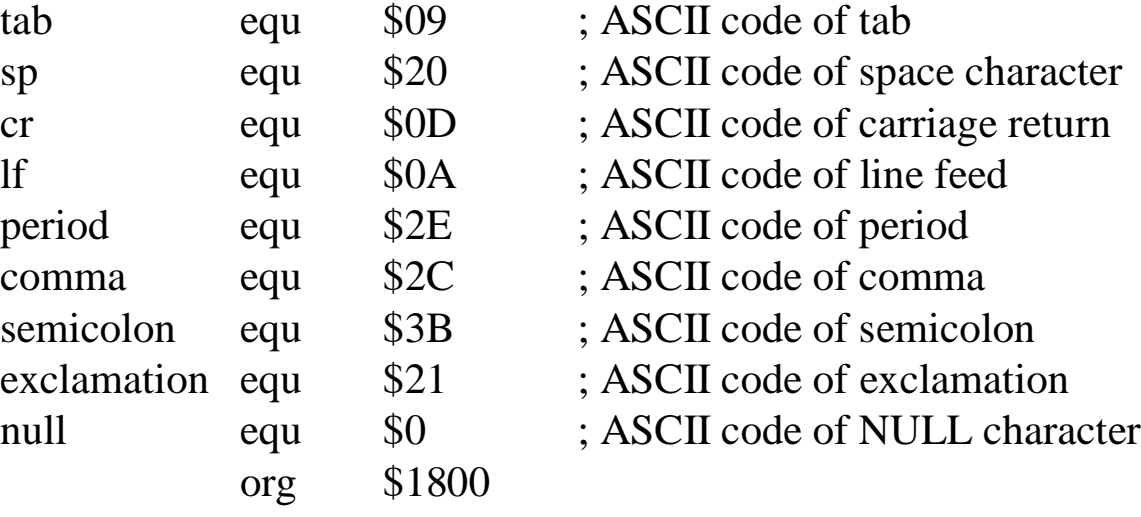

Initialization

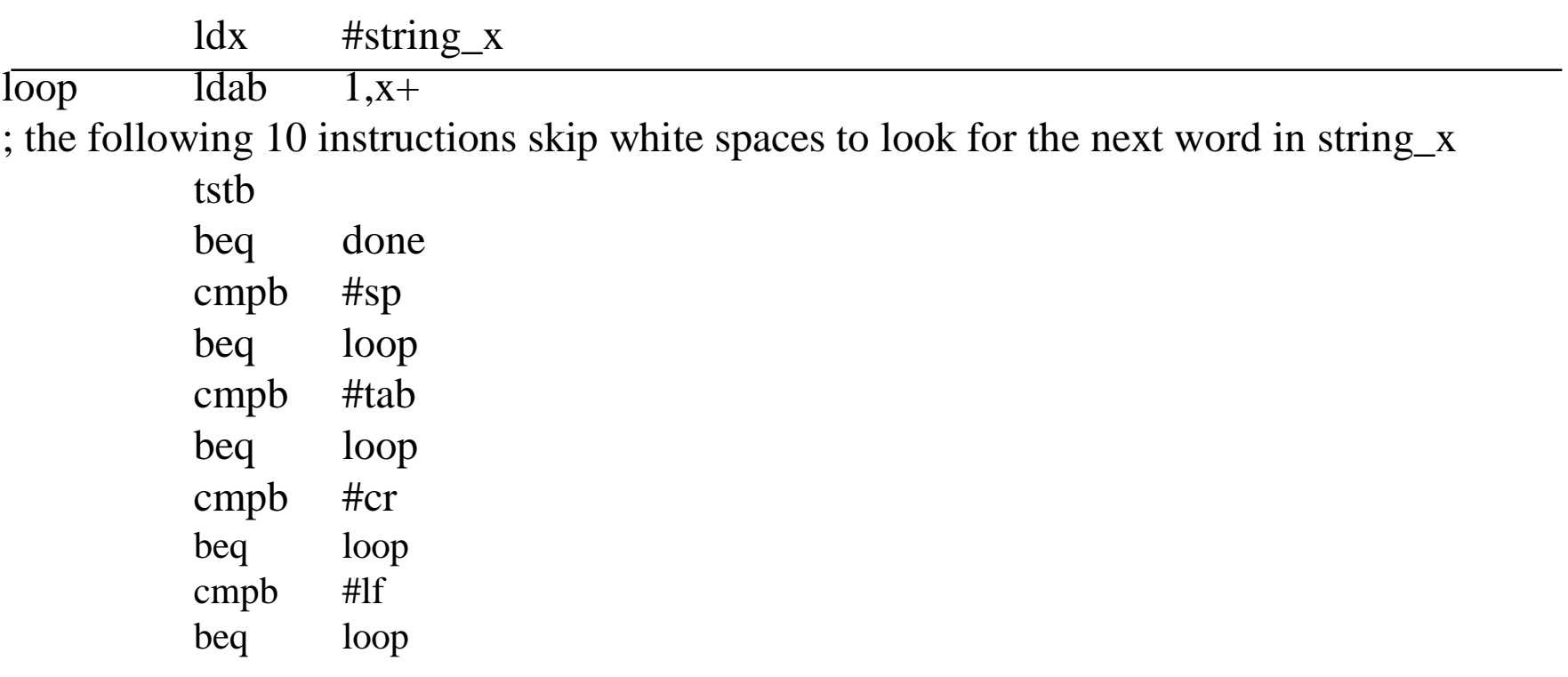

; the first nonwhite character is the beginning of a new word to be compared

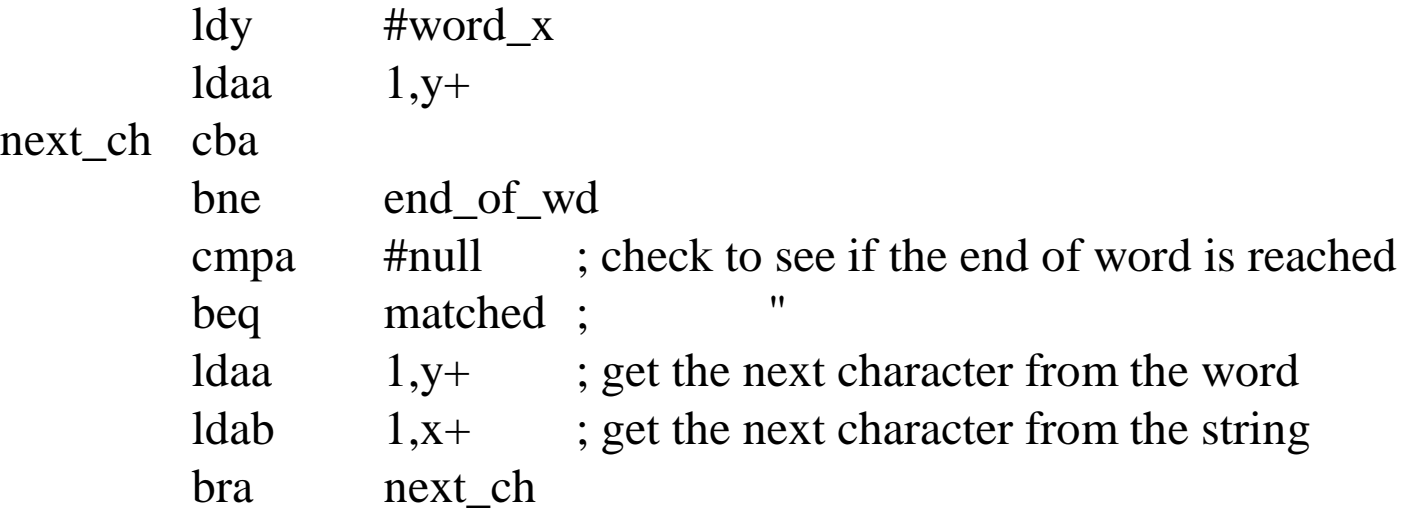

; the following 10 instructions check to see if the end of the given word is reached

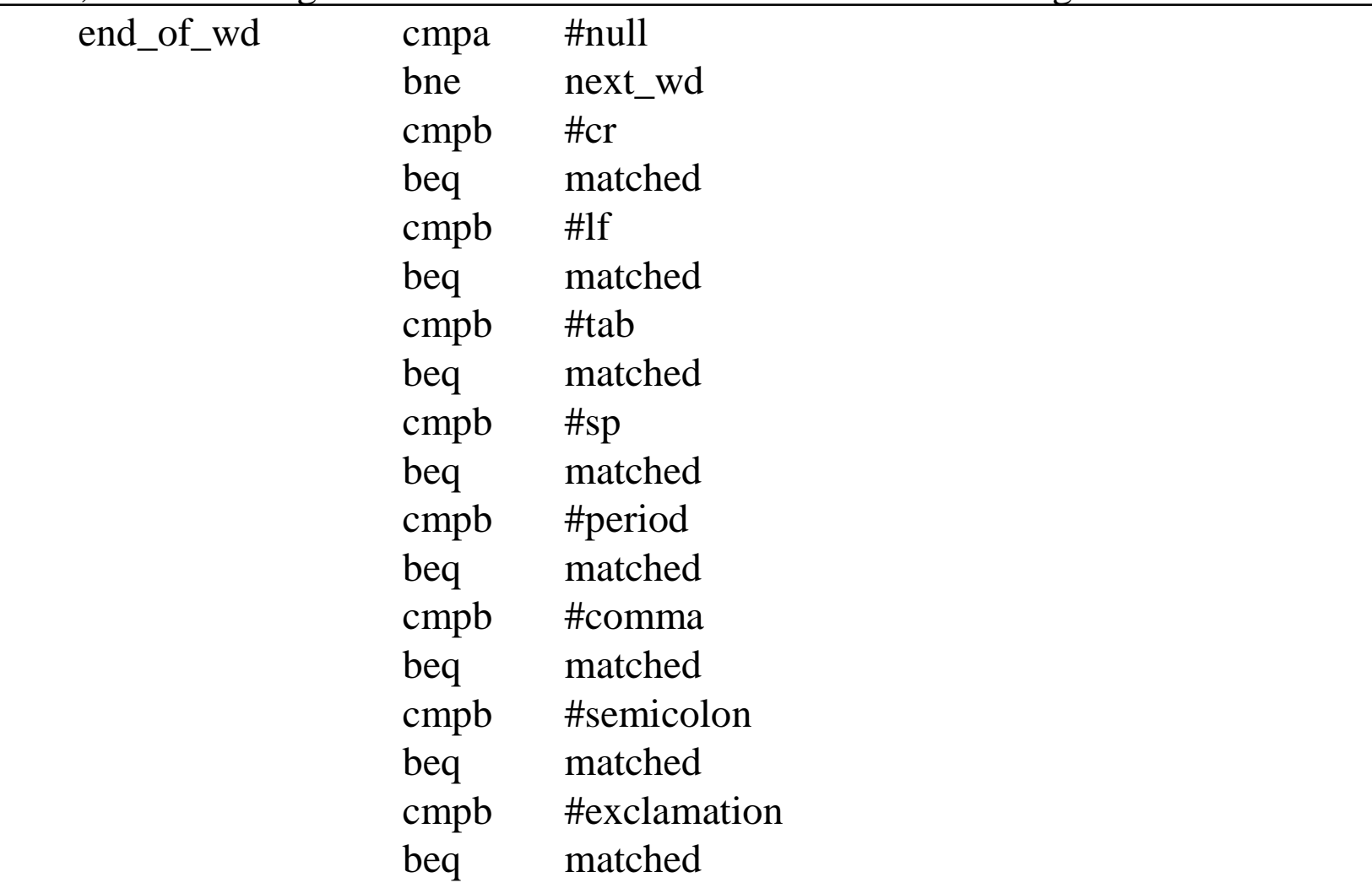

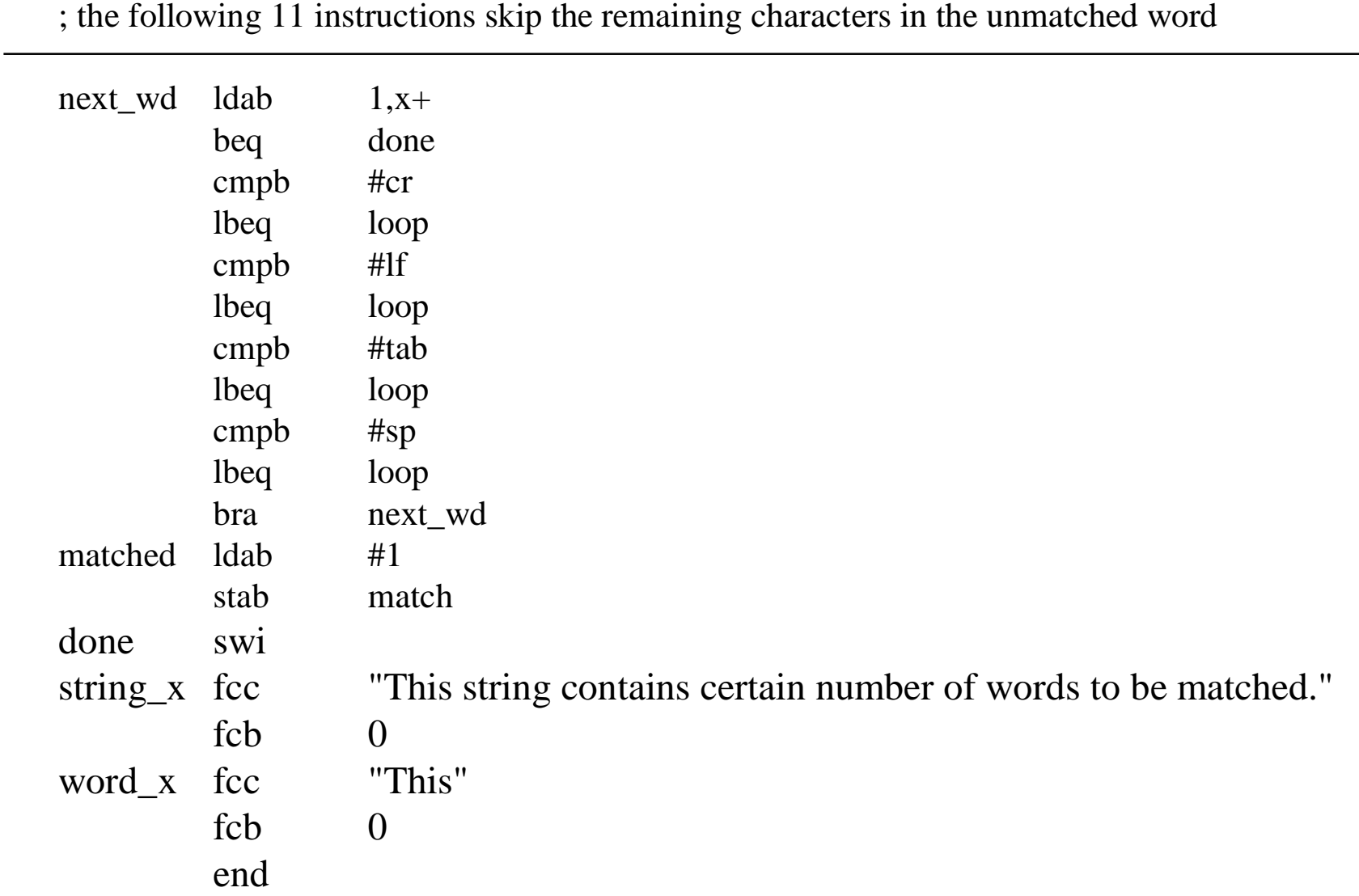

#### **Strings**

-A sequence of characters terminated by a NULL (ASCII code 0)

-A number in the computer is represented as a binary number.

-Basic applications by manipulating strings

-Character or word counting

-String insertion

-Word matching

-Data Conversion

#### **Data Conversion**

**Example 4.4** Write a program to convert the unsigned 8-bit binary number in accumulator A into BCD digits terminated by a NULL character. Each digit is represented in ASCII code.

#### **Solution:**

- 1. 8 bit numberà 0 to 255
- 2. Include a null to terminate (say 255.)
- 3. 4 bytes are needed to hold the converted BCD digits.
- 4. Repeated division by 10 method is used to retrieve individual digits.
- 5. Conversion to ASCII à add \$30 to BCD digit

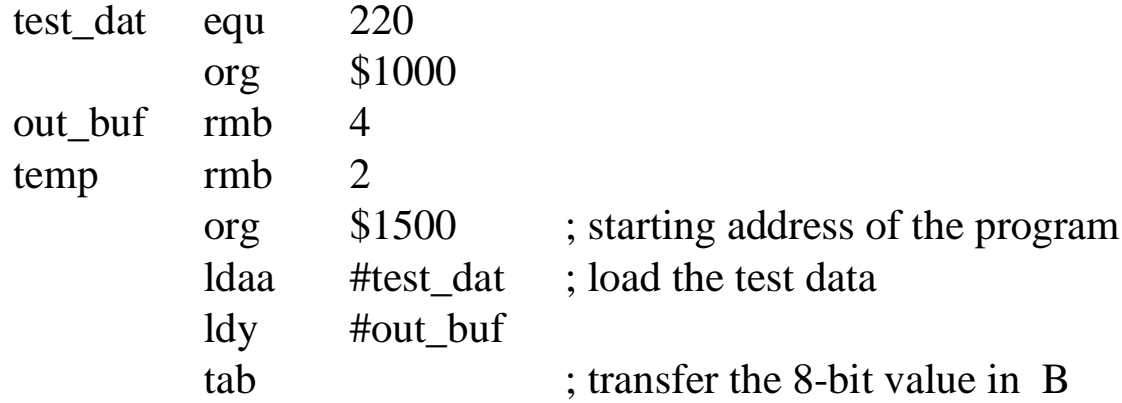

; check to see if the number has only one digit

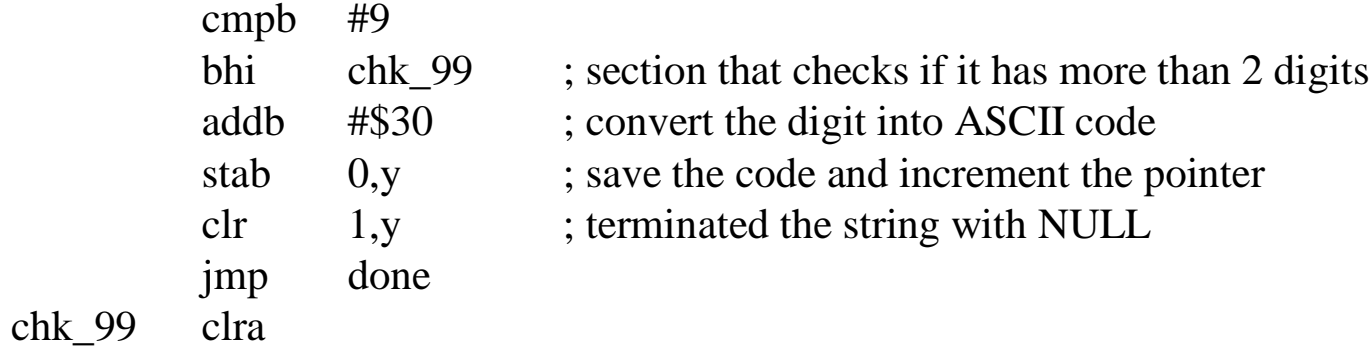

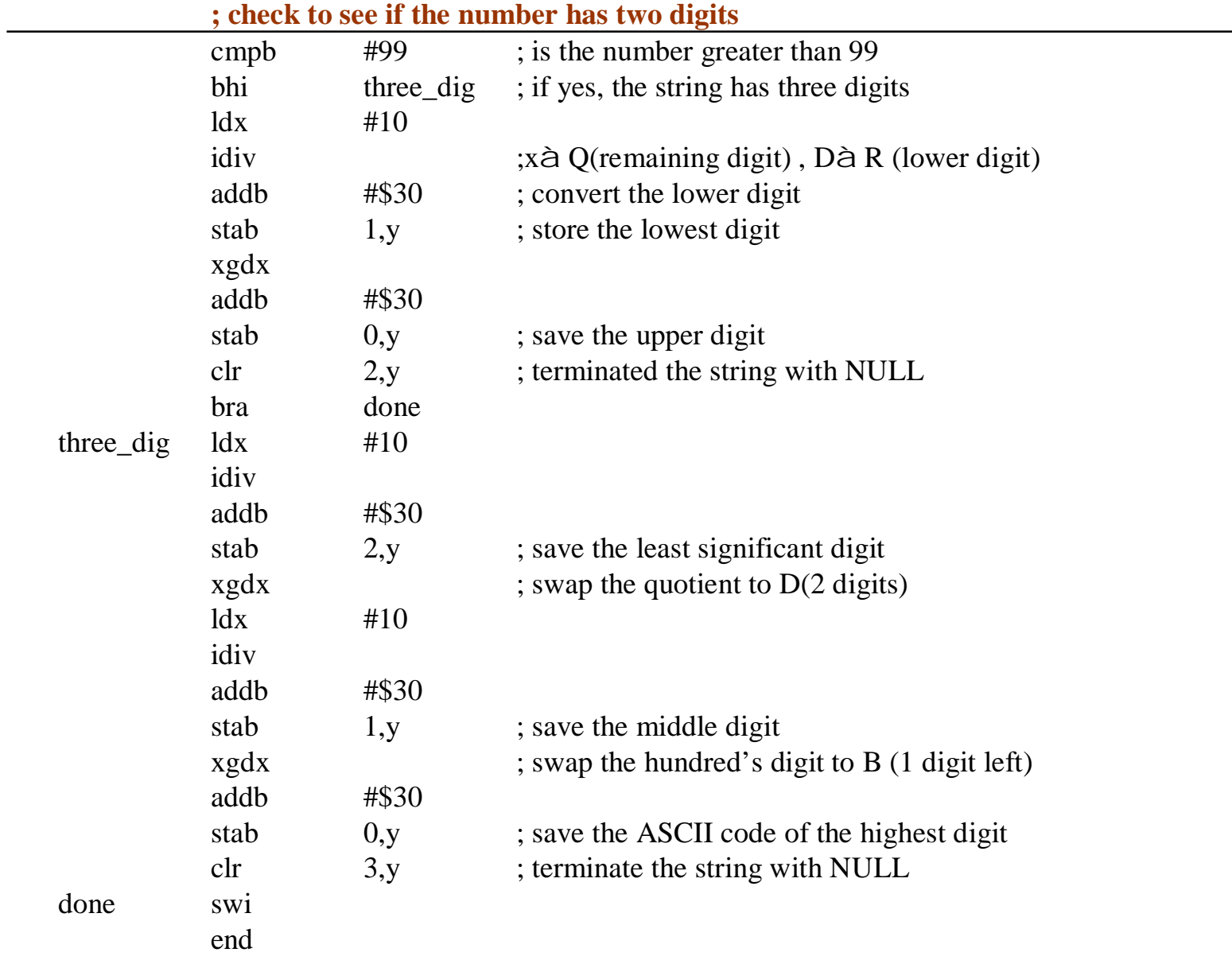

Generated by Foxit PDF Creator © Foxit Software http://www.foxitsoftware.com For evaluation only.

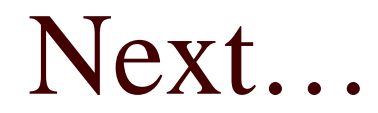

### <sup>o</sup> Subroutines